# **Submission rules:**

- The project name must be: Lab05\_ID\_FirstName\_LastName.zip. For example: Lab05\_123456789\_Marwan\_Almaymoni.zip
- Use the default package.
- The due date is Wednesday 28/10/2020 11:59 PM via lms.ksu.edu.sa
- Email submissions will not be accepted.

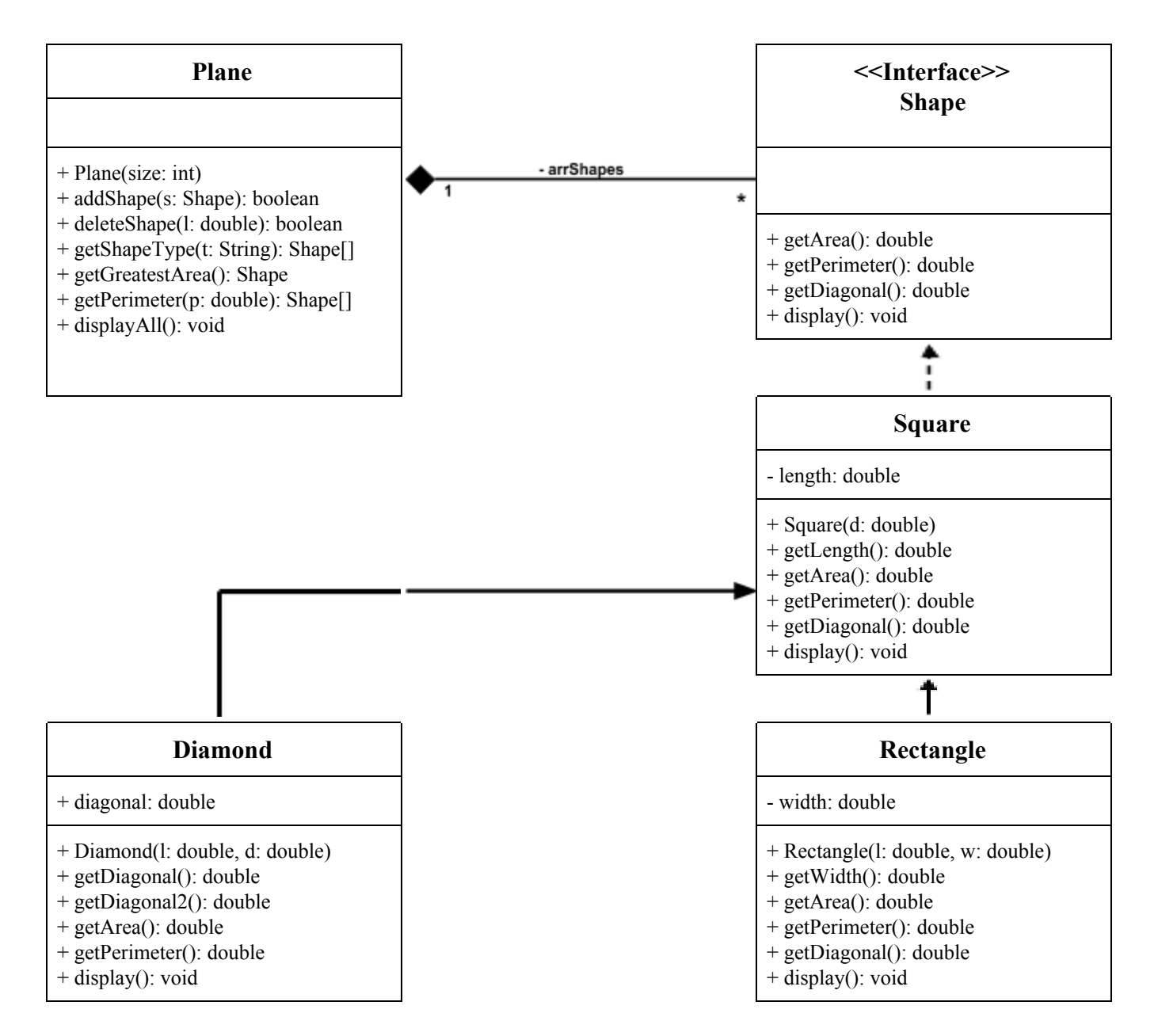

#### Interface *Shape*:

- Methods
	- getArea()
	- getPerimeter()
	- getDiagonal()
	- $\circ$  display()

## Class *Square*:

- Attributes:
	- length: the length of the square's edges.
- Methods:
	- Square(l: double): Constructor.
	- getLength(): this method returns the length of the square's edges.
	- getArea(): this method returns the area of the square. *Area* = *length* × *length*
	- getPerimeter(): this method returns the perimeter of the square. *Perimeter* = 4 × *length*
	- getDiagonal(): this method returns the diagonal of the square. *Diagonal* =  $\sqrt{2} \times length$
	- $\circ$  display(): this method prints square information as follows:

Square. Length: 10, Area: 100, Perimeter: 40, Diagonal: 14.142135623730951

## Class *Rectangle*:

- Attributes:
	- width: the width of the rectangle.
- Methods:
	- Rectangle(l: double, w: double): Constructor.
	- $\circ$  getWidth(): this method returns the width of the rectangle.
	- getArea(): this method returns the area of the rectangle. *Area* = *length* × *width*
	- getPerimeter(): this method returns the perimeter of the rectangle. *P* erimeter =  $(length + width) \times 2$
	- getDiagonal(): this method returns the diagonal of the rectangle.  $Diagonal = \sqrt{length^2 + width^2}$
	- $\circ$  display(): this method prints rectangle information as follows:

#### Class *Diamond*:

- Attributes:
	- diagonal: one of the diamond's diagonals.
- Methods:
	- Diamond(l: double, d: double): Constructor.
	- getDiagonal(): this method returns the value in the variable diagonal.
	- $\circ$  getDiagonal2(): this method returns the value of the other diamond diagonal.

 $Diagonal2 = 2 \times \sqrt{(4 \times length^2)/diagonal^2}$ 

- getArea(): this method returns the area of the diamond. *Area* = (*diagonal* × *diagonal*2)/2
- getPerimeter(): this method returns the perimeter of the diamond. *Perimeter* = 4 × *length*
- $\circ$  display(): this method prints the diamond information as follows:

Diamond. Length: 5, Area: 10, Perimeter: 20, Diagonal: 8, Diagonal2: 2.5

### Class *Plane*:

- Methods:
	- Plane(size: int): Constructor. Creates an array of Shapes with size *size*.
	- addShape(s: Shape): this method adds the Shape *s* to the array if there is a space, the returns true. Otherwise, returns false.
	- $\circ$  deleteShapes(1 : double): this method deletes all the Shapes from the array with length smaller than *l*.
	- getShapeType(t: String): this method returns an array with all the Shapes of type *t*.
	- getGreatestArea(): this method returns the Shape with the greatest area.
	- $\circ$  getPerimeter(p: double): this method returns an array with all the Shapes that have a perimeter greater than or equal to *p*.
	- $\circ$  displayAll(): this method displays all the shapes in the array.